Муниципальное казенное общеобразовательное учреждение средняя общеобразовательная школа №2

**ІВерждено** 

TIPHKasoNr MKOV COIII No2

 $\Omega$ 

378 ат 31 августа 2023г.

(Г.И. Киселева)

**ОБРАЗОВАНИЕ** 

Принято на педагогическом совете № 1 от 31 августа 2023 г.

Центр образования цифрового и гуманитарного профилей

# ТОЧКА POCTA

## Рабочая программа

учебного курса «Экспресс программирование в Scrarch» Целевая аудитория: обучающиеся 10-12 лет Срок реализации: 1 год

> Автор-составитель программы: Журавкова Елена Васильевна Педагог дополнительного образования

г. Светлоград 2023г

## **ПОЯСНИТЕЛЬНАЯ ЗАПИСКА**

Высокий уровень научно-технического развития страны и мира требует от граждан овладения современными технологическими средствами, наличия культуры пользования информационными и коммуникационными технологиями. Человек должен комфортно и уверенно чувствовать себя в современном мире. Для этого надо, чтобы он уже на школьной скамье понимал, хотя бы в общих чертах, как этот мир устроен, обладал развитыми цифровыми навыками и определенным типом мышления, позволяющим не только эффективно использовать существующие цифровые технологии, но и стать, при желании, разработчиком этих технологий. Развитие соответствующих способностей на уровне начального общего образования и основного общего образования может быть достигнуто, в том числе, в рамках курса внеурочной деятельности информационной культуры.

## **Цели изучения учебного курса**

Курс «Экспресс программирование в Scratch» нацелен на:

развитие алгоритмического, логического и системного мышления обучающегося, формирование у него творческого подхода к решению задач;

формирование культуры пользования информационными и коммуникационными технологиями, умений и навыков проектной и исследовательской деятельности;

воспитание интереса к программированию как к ключевой технологии XXI века, стремления использовать полученные знания, умения и навыки в учебной деятельности и в повседневной жизни.

## **Общая характеристика курса**

Жизнь современного человека тесно связана с использованием широкого спектра стремительно изменяющихся компьютерных устройств и информационных технологий. Задача современной школы - обеспечить вхождение обучающихся в информационное общество, научить каждого пользоваться информационно-коммуникационными технологиями, целенаправленное изучение которых в отечественной школе в обязательном порядке происходит достаточно поздно, а именно в 7–9 классах. К этому времени все обучающиеся уже имеют стихийно сформировавшийся опыт использования ресурсов и сервисов сети Интернет; многие из них обладают теми или иными навыками создания цифровых продуктов: текстовых документов, изображений, звукозаписей, мультимедийных презентаций, сайтов, 3D-моделей; отдельные школьники имеют представление о современных языках программирования, опыт программирования мобильных приложений и создания объектов дополненной реальности. Такие школьники, не обладая системными и глубокими знаниями по перечисленным выше вопросам, тем не менее, не настроены на освоение фундаментального школьного курса информатики, в результате чего не хотят и не могут понять основные заложенные в нем концепции, необходимые каждому человеку для комфортной жизни в условиях цифрового окружения и эффективного использования возможностей информационных технологий.

Выходом из сложившейся ситуации является организация широкомасштабной работы по обеспечение раннего старта в освоение школьной информатики, что может быть сделано в рамках курса «Экспресс программирование в Scratch», основная идея которого заключается в том, чтобы своими руками создавать готовые к использованию продукты в среде программирования Скретч (англ. Scratch), появившейся в 2008 году и развивающей идеи языка Лого.

Scratch - свободно распространяемое программное обеспечение. В среде Scratch дети и подростки 8–16 лет более чем из 150 стран мира придумывают свои проекты, разрабатывают игры, реализуют свои творческие задумки. Программная среда Scratch переведена на многие иностранные языки, включая русский.

Среда Scratch имеет дружественный пользовательский интерфейс, ребенок в ней не боится допустить ошибку при написании программного кода, так как «собирает» программу из разноцветных блоков-команд, подобно тому, как собираются объекты из разноцветных кирпичиков в конструкторах Лего.

В среде Scratch обучающиеся в полной мере могут раскрыть свои творческие таланты, создавая мультфильмы, игры, анимированные открытки, презентации, обучающие программы, тренажеры, интерактивные тесты. Они могут придумывать различные объекты, определять, как эти объекты будут выглядеть в разных условиях, перемещать их по экрану, устанавливать способы взаимодействия между объектами; сочинять истории, рисовать и оживлять на экране своих придуманных персонажей, осваивая при этом технологии обработки графической и звуковой информации, анимационные технологии, — мультимедийные технологии.

Педагогический потенциал среды программирования Scratch позволяет рассматривать её как перспективный инструмент организации междисциплинарной проектной учебно - познавательной деятельности обучающегося, направленной на личностное и творческое развитие ребенка и позволяющей ему воссоздать единую картину мира, наводя мостики между различными изучаемыми в школе предметами.

Работая над проектами в Scratch, обучающиеся имеют возможность познакомиться с важными вычислительными концепциями, такими как повторения, условия, переменные, типы данных, события, процессы и выразить себя в компьютерном творчестве. Выполняя коллективные проекты, обучающиеся объединяются в группы,

распределяя между собой роли программиста, сценариста, звукорежиссера, художника. Выбирая себе дело по душе, ученик может более полно самореализоваться, и, что не менее важно, актуализировать знания, полученные по «формальным» каналам.

Таким образом, технология Scratch позволяет, обратившись к миру мультимедиа и программирования, впустить обучающегося в информационную среду творчества и познавательной деятельности, кроме предметных знаний приобрести качества, необходимые каждому человеку для успешной жизни и профессиональной карьеры в современном мире.

Основные задачи учебного курса «Экспресс программирование в Scratch» сформировать у обучающихся:

понимание принципов устройства и функционирования объектов цифрового окруженияпериода цифровой трансформации современного общества;

знания, умения и навыки грамотной постановки задач, возникающих в практическойдеятельности, для их решения с помощью информационных технологий;

знание основных алгоритмических структур и умение применять эти знания присоздании цифровых продуктов;

эффективные приемы работы с мультимедийной информацией; умения и навыкисовместной деятельности и сетевой коммуникации;

умения и навыки проектирования, разработки и презентации цифровых продуктов.

знание базовых нормам информационной этики и права, основ информационной безопасности.

Формы и средства контроля:

1. Проверка проектов в среде Scratch;

2. Защита проектов и его анализ;

3. Участие в соревнованиях.

## **Адресат программы.**

Программа рассчитана на учащихся в возрасте от 9-11 лет.

**Объём программы** – Программа рассчитана на 34 учебных часа.

**Форма обучения** – очная, групповая (занятия в группах по 10 -15 человек).

**Срок освоения программы** – 1 учебный год, 34 учебные недели.

**Режим занятий.** Занятия проходят 1 раз в неделю по 1 часу.

## **Планируемые результаты освоения учебного курса**

Освоение курса «Экспресс программирование в Scratch» направлено на достижение обучающимися следующих личностных, метапредметных и предметных результатов.

## **Личностные результаты**

Личностные результаты имеют направленность на решение задач воспитания, развития и социализации обучающихся средствами курса.

## **Гражданско-патриотическое воспитание:**

ценностное отношение к своей Родине — России;

## **Духовно-нравственное воспитание:**

осознание социальных норм и правил межличностных отношений в коллективе, в том числе в социальных сообществах;

осознание необходимости совместной деятельности при выполнении учебных, познавательных задач, создании учебных проектов; стремление к взаимопониманию и взаимопомощи в процессе этой учебной деятельности;

стремление оценивать своё поведение и поступки, а также поведение и поступки других людей с позиции нравственных и правовых норм с учётом осознания последствий поступков; активное неприятие асоциальных поступков, в том числе в сети Интернет.

## **Эстетическое воспитание:**

восприимчивость к разным видам искусства;

стремление к самовыражению в разных видах художественной деятельности.

## **Формирование культуры здоровья:**

соблюдение правил здорового и безопасного (для себя и других людей) образа жизни в окружающей среде (в том числе информационной).

## **Трудовое воспитание:**

интерес к практическому изучению профессий и труда в сферах профессиональной деятельности, связанных с программированием и информационными технологиями;

## **Экологическое воспитание:**

бережное отношение к природе.

## **Ценности научного познания:**

первоначальные мировоззренческие представлений об информации, информационных процессах и информационных технологиях; интерес к обучению и познанию;любознательность; стремление к самообразованию, проектной деятельности;

сформированность основ информационной культуры.

### Метапредметные результаты

освоения учебного курса «Экспресс Метапредметные результаты программирование в Scratch» отражают овладение универсальными учебными действиями - познавательными, коммуникативными, регулятивными.

## Универсальные учебные познавательные действия

#### 1. Базовые логические действия:

•умение определять понятия, создавать обобщения, устанавливать аналогии, классифицировать, устанавливать причинно-следственные связи, строить логические рассуждения, выявлять недостаток;

•информации для решения поставленной задачи;

•умение создавать, применять и преобразовывать знаки и символы, модели и схемы длярешения учебных и познавательных задач.

#### $2.$ Базовые исследовательские действия:

• формулировать вопросы, фиксирующие разрыв между реальным и желательным состоянием ситуации, объекта, и самостоятельно устанавливать искомое и данное;

• оценивать на применимость и достоверность информацию, полученную в ходе исследования;

•прогнозировать возможное дальнейшее развитие процессов, событий и их последствия ваналогичных или сходных ситуациях.

#### $3.$ Работа с информацией:

•выбирать источник получения информации;

• применять различные методы, инструменты и запросы при поиске и отборе информации или данных из источников с учётом предложенной учебной задачи и заданных критериев;

• соблюдать правила информационной безопасности при поиске информации в сети Интернет;

• оценивать надёжность информации по критериям, предложенным учителем;

•анализировать  $\mathbf{M}$ создавать текстовую, видео, графическую, звуковую информацию всоответствии с поставленной задачей.

## Универсальные учебные коммуникативные действия

#### $1<sub>1</sub>$ Обшение:

•сопоставлять свои суждения с суждениями других участников диалога, обнаруживать различие и сходство позиций;

• публично представлять результаты выполненного проекта.

#### $2.$ Совместная деятельность (сотрудничество):

•понимать и использовать преимущества командной и индивидуальной работы при решении конкретной проблемы, в том числе при создании цифрового продукта;

•принимать цель совместной информационной деятельности, коллективно строить действия по её достижению: распределять роли, договариваться, обсуждать процесс и результатсовместной работы;

•выполнять свою часть работы, достигая качественного результата по своему направлению и координируя свои действия с другими членами команды;

• оценивать качество своего вклада в общий результат.

## Универсальные учебные регулятивные действия

#### 1. Самоорганизация:

•выявлять в жизненных и учебных ситуациях проблемы, требующие решения;

• самостоятельно составлять алгоритм решения задачи (или его часть), выбирать способ решения учебной задачи с учётом имеющихся ресурсов и собственных возможностей, аргументировать предлагаемые варианты решений;

• составлять план действий (план реализации намеченного алгоритма решения), корректировать предложенный алгоритм с учётом получения новых знаний об изучаемом объекте:

•делать выбор в условиях противоречивой информации и брать ответственность за решение.

#### $2.$ Самоконтроль (рефлексия):

• давать адекватную оценку ситуации и предлагать план её изменения;

• учитывать контекст и предвидеть трудности, которые могут возникнуть при решении учебной задачи, адаптировать решение к меняющимся обстоятельствам;

• объяснять причины достижения (недостижения) результатов информационной деятельности, давать оценку приобретённому опыту, уметь находить позитивное в произошедшей ситуации;

• оценивать соответствие результата цели и условиям.

## Предметные результаты

Предметные результаты освоения обязательного предметного содержания курса внеурочной деятельности «Экспресс программирование в Scratch», отражают сформированность у обучающихся умений:

• пояснять назначение основных устройств компьютера;

•работать с файловой системой персонального компьютера с использованием

графического интерфейса, а именно: создавать, копировать, перемещать, переименовывать и удалять файлы и каталоги;

соблюдать требования безопасной эксплуатации технических средств информационно- коммуникационных технологий;

соблюдать сетевой этикет, базовые нормы информационной этики и права при работе с приложениями на любых устройствах и в сети Интернет;

искать информацию в сети Интернет (в том числе по ключевым словам, по изображению), критически относиться к найденной информации, осознавая опасность для личности и общества распространения вредоносной информации, в том числе экстремистскогои террористического характера;

распознавать попытки и предупреждать вовлечение себя и окружающих в деструктивные и криминальные формы сетевой активности (в том числе кибербуллинг, фишинг);

использовать современные интернет-сервисы (в том числе коммуникационные сервисы, облачные хранилища данных, онлайн-программы (среды разработки)) в учебной и повседневной деятельности;

пояснять на примерах смысл понятий «информация», «алгоритм», «исполнитель», «объект», «событие», «управление», «обработка событий»;

пояснять назначение базовых алгоритмических конструкций (следование, ветвление, цикл);

осуществлять разработку, тестирование и отладку несложных программ;

использовать переменные и списки в среде программирования Scratch;

использовать при разработке программ логические значения, операции и выражения с ними;

выполнять построение правильных многоугольников и композиций из правильных многоугольников в среде программирования Scratch; разбивать задачи на подзадачи; составлять и выполнять в среде программирования Scratch несложные алгоритмы с использованием ветвлений, циклов и вспомогательных алгоритмов для управления исполнителями;

пояснять на примере понятия проекта и этапов его разработки; разрабатывать проекты: интерактивные истории, мультимедийные открытки, интерактивные игры, мультфильмы, интерактивные плакаты и викторины;

размещать в сети проекты, созданные в среде программирования Scratch;

сотрудничать при разработке проектов в среде программирования Scratch.

## **СОДЕРЖАНИЕ ПРОГРАММЫ**

## **1. Повторение (2 часа)**

Правила работы и поведения в компьютерном классе. Интернет. Безопасность в сетиИнтернет.

Онлайн-практикум «Час кода с Minecraft» [\(https://studio.code.org/s/mc/\)](https://studio.code.org/s/mc/).

Запуск среды программирования Scratch (online). Регистрация учетной записи (аккаунта). Работа по совершенствованию любого из своих проектов. Сохранение проекта в разделе «Мои работы», публикация проекта.

**Видеоурок** «Регистрация аккаунта» [\(https://www.youtube.com/watch?v=-](https://www.youtube.com/watch?v=-VkasRXQAfE) [VkasRXQAfE\)](https://www.youtube.com/watch?v=-VkasRXQAfE)

**Видеоурок** «Работа в аккаунте» [\(https://www.youtube.com/watch?v=Jh5pyRyPVEM](https://www.youtube.com/watch?v=Jh5pyRyPVEM) )

## **2. Циклы (4 часа)**

Цикл — многократное выполнение группы команд. Циклические алгоритмы. Команды

«Повторять всегда», «Повторять раз» (группа УПРАВЛЕНИЕ).

Спрайт-художник. Команды движения и рисования.

Рисование пунктирной линии. Рисование квадрата. Рисование равностороннего треугольника. Рисование правильного пятиугольника. Рисование правильного шестиугольника.

Орнамент. Виды орнаментов. Технология создания геометрического орнамента в Scratch (определение исходной позиции, создание повторяющегося фрагмента, переход на исходную позицию). Ряд одинаковых квадратов. Ряд одинаковых правильных многоугольников.

Проект «Геометрический орнамент». Создание геометрического орнамента по собственному замыслу. Сохранение проекта в разделе «Мои работы».

Последовательные и одновременные действия исполнителей. Параллельные алгоритмы.Проект «Олимпийские кольца». Одинаковые действия исполнителей.

Дублирование спрайтов. Сохранение проекта в разделе «Мои работы».

## **3. Переменные (3 часа)**

Переменная — ячейка памяти, имеющая имя и значение. Имя переменной. Создание переменной. Команды «Задать значение», «Изменить на», «Показать переменную», «Скрыть переменную» (группа ПЕРЕМЕННЫЕ).

Создание игры с подсчетом очков «Сможет ли призрак сыграть в мяч?» по образцу.

Анализ сценарного плана игры «Сможет ли призрак сыграть в мяч?» Разработка сценарного плана аналогичной игры с другими персонажами. Создание аналогичной игры по разработанному сценарному плану. Сохранение проекта в разделе «Мои работы».

**Видеоурок** «Scratch для начинающих. Урок 5» [\(https://www.youtube.com/watch?v=OFEsY0PhaxE\)](https://www.youtube.com/watch?v=OFEsY0PhaxE)

## **4. Механика движения (3 часа)**

Команды «Смена костюма» (группа ВНЕШНОСТЬ), «Идти шагов», «Если касается края оттолкнуться», «Установить способ вращения» (группа ДВИЖЕНИЕ).

Движение по сцене спрайта «Балерина». Движение Кота по сцене.

Работа в графическом редакторе (векторный режим). Создание новых костюмов по дополнительным фазам движения. Сохранение (экспорт) спрайта с дополнительными костюмами в личную папку.

Программирование реалистичного движения спрайта по собственному выбору. Сохранениепроекта в разделе «Мои работы».

## **5. Координаты (4 часа)**

Координаты — числа, определяющие положение точки на сцене. Система координат в Scratch.

Команды «Изменить x на», «Изменить y на», «Установить х в», «Установить y в», «Перейти в x, y», «Плыть секунд в точку x, y» (группа ДВИЖЕНИЕ).

Создание игры с использованием координат «Любят ли ежики мячики?» по образцу.Анализ сценарного плана игры «Любят ли ежики мячики?»

Разработка сценарного плана аналогичной игры с другими персонажами. Создание аналогичной игры по разработанному сценарному плану. Сохранение проекта в разделе «Мои работы».

Создание геометрического орнамента по собственному замыслу с использованием координат. Сохранение проекта в разделе «Мои работы»,

Вложенные циклы. Проект «Дизайн ткани». Сохранение проекта в разделе «Мои работы».

**Видеоурок** «Scratch для начинающих. Урок 8» [\(https://www.youtube.com/watch?v=ObYG\\_o-](https://www.youtube.com/watch?v=ObYG_o-HQGM) [HQGM\)](https://www.youtube.com/watch?v=ObYG_o-HQGM)

## **6. Спрайты обучаются (2 часа)**

Разбиение задачи на подзадачи. Вспомогательные алгоритмы. Создание собственных блоков. Блоки для изображения цифр «0», «1», «2», «3» и «4». Мини проект «Год 2023 (2024)».

Проект «Мой почтовый индекс». Сохранение проекта в разделе «Мои работы».

## **7. Ветвления (4 часа)**

Алгоритмы с ветвлениями.

Команды «Если — то», «Если — то — иначе» (группа УПРАВЛЕНИЕ), «Клавиша нажата»,

«Мышь нажата» (группа СЕНСОРЫ), «Когда я получу сообщение», «Передать сообщение»(группа СОБЫТИЯ).

Проект «Времена года». Смена фонов сцены при передаче-получении сообщений.

Сохранение проекта в разделе «Мои работы».

Управление объектами. Управление движением персонажа с помощью мыши. Управление движением с помощью клавиш.

Создание игры «Постреляем по тарелочкам?» по образцу. Сохранение проекта в разделе «Мои работы».

Анализ сценарного плана игры «Постреляем по тарелочкам?» Разработка сценарного плана аналогичной игры с другими персонажами. Создание аналогичной игры по разработанному сценарному плану. Сохранение проекта в разделе «Мои работы».

**Видеоурок** «Scratch для начинающих. Урок 9» (https://www.youtube.com/watch?v=fQ\_GXMRK0iU/)

## **8. Диалоги и списки (4 часа)**

Команды «Говорить», «Сказать», «Думать» (группа ВНЕШНИЙ ВИД), «Спросить и ждать», «Ответ» (группа СЕНСОРЫ), «Установить язык», «Установить голос», «Сказать» (группа ТЕКСТ В РЕЧЬ), «Перевести на» (группа ПЕРЕВЕСТИ).

Создание программы-переводчика по образцу. Анализ сценарного плана программы-переводчика.

Разработка сценарного плана аналогичной программы. Создание аналогичной программы по разработанному сценарному плану. Сохранение проекта в разделе «Мои работы».

Списки.

Создание программы «Пообщаемся с чат ботом?» по образцу. Сохранение проекта вразделе «Мои работы».

Анализ сценарного плана игры «Пообщаемся с чат ботом?»

Разработка сценарного плана аналогичной игры с другими персонажами. Создание аналогичной игры по разработанному сценарному плану. Сохранение проекта в разделе «Мои работы».

Создание аналогичной программы по собственному замыслу.

**Видеоурок** «Уроки по Scratch. Переводчик» [\(https://www.youtube.com/watch?v=bkntBhK-](https://www.youtube.com/watch?v=bkntBhK-mhE) [mhE\)](https://www.youtube.com/watch?v=bkntBhK-mhE)

**Видеоурок** «Scratch для начинающих. Урок 7»

[\(https://www.youtube.com/watch?v=SaytrydTjc8\)](https://www.youtube.com/watch?v=SaytrydTjc8)

## **9. Тренажеры и викторины (4 часа)**

Случайные числа.

Обсуждение сценарного плана тренажера устного счета. Создание тренажера устного счета.

Сохранение проекта в разделе «Мои работы».

Правила создания викторин. Создание викторины по образцу. Сохранение проекта вразделе «Мои работы».

Анализ сценарного плана викторины.

Создание викторины по разработанному сценарному плану. Сохранение проекта в разделе «Мои работы».

**Видеоурок** «Scratch для начинающих. Урок 10» [\(https://www.youtube.com/watch?v=rpDhgT5gdJw\)](https://www.youtube.com/watch?v=rpDhgT5gdJw)

## **10. Презентация проектов (1 час)**

Презентация проектов, выполненных обучающимися в рамках занятий по модулю.

## **ПРЕДМЕТНЫЕ РЕЗУЛЬТАТЫ**

## **Учащиеся будут знать:**

правила работы за компьютером;

правила безопасной работы в сети Интернет;

назначение среды программирования Scratch и основные элементы ее интерфейса;

основные правила работы в сети и на сайте [https://scratch.mit.edu;](https://scratch.mit.edu/)

базовые алгоритмические конструкции (ветвления и циклы) и их реализацию в средепрограммирования Scratch;

этапы разработки программы (проекта в среде программирования Scratch): постановка задачи, разработка сценарного плана, алгоритмизация, кодирование, тестирование, отладка.

## **Учащиеся будут уметь:**

запускать среду программирования Scratch online; использовать переменные и списки;

работать с координатами и случайными числами; создавать вспомогательные алгоритмы;использовать ветвления и циклы различного вида;

создавать и редактировать свои спрайты в графическом редакторе; разрабатыватьсценарный план анимации, игры, тренажера, викторины;

создавать анимации, игры, тренажеры и викторины в среде программирования Scratch.

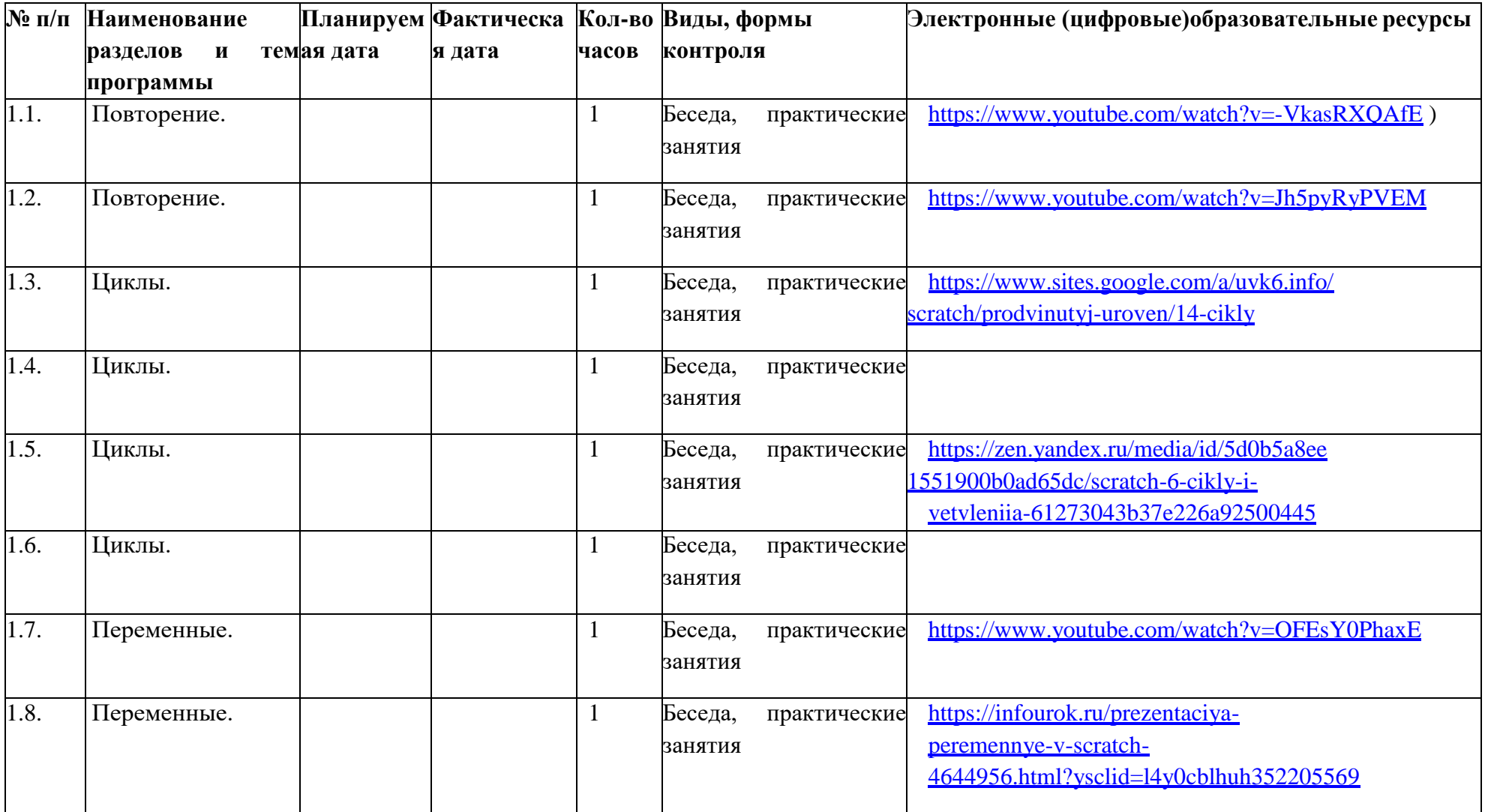

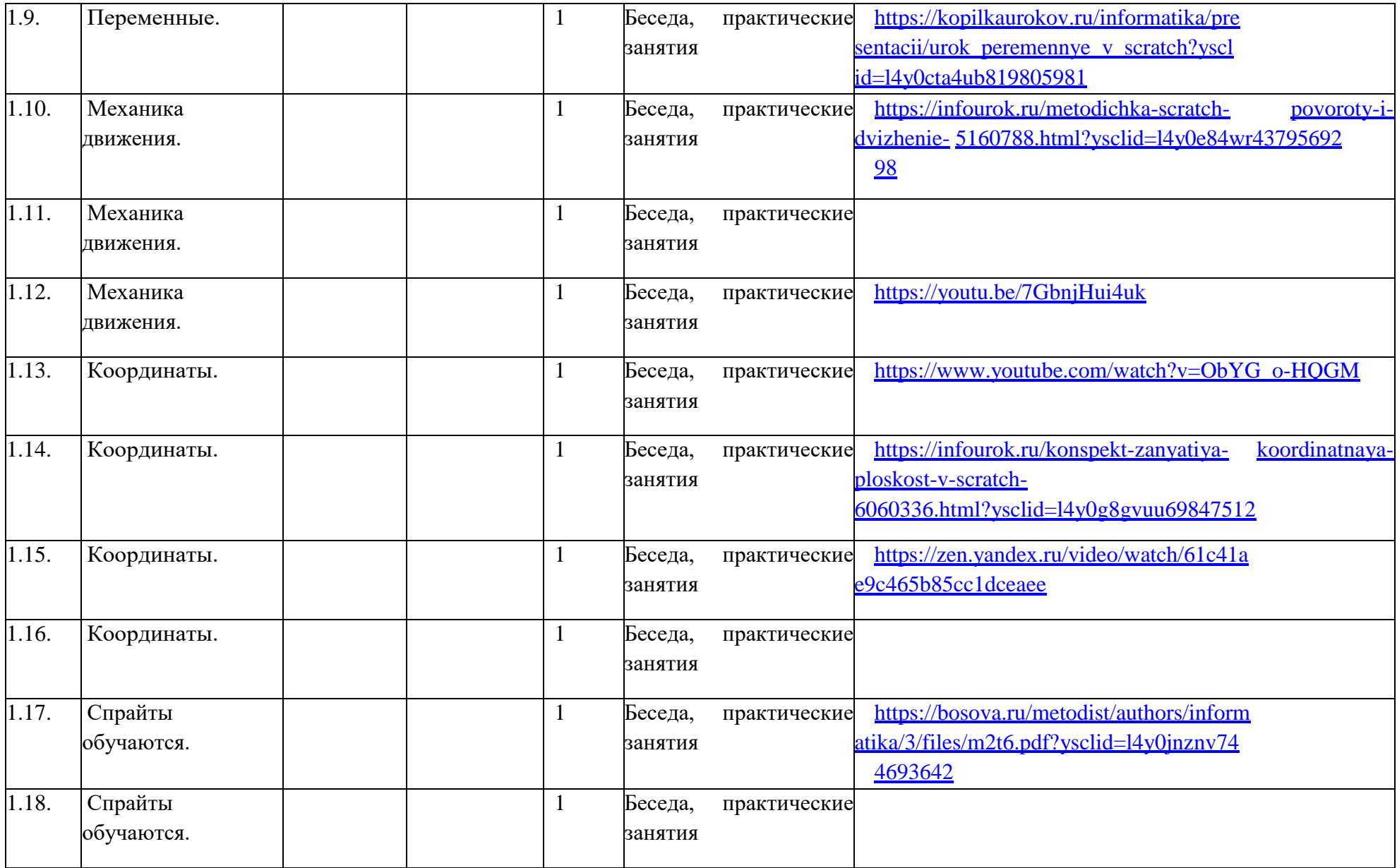

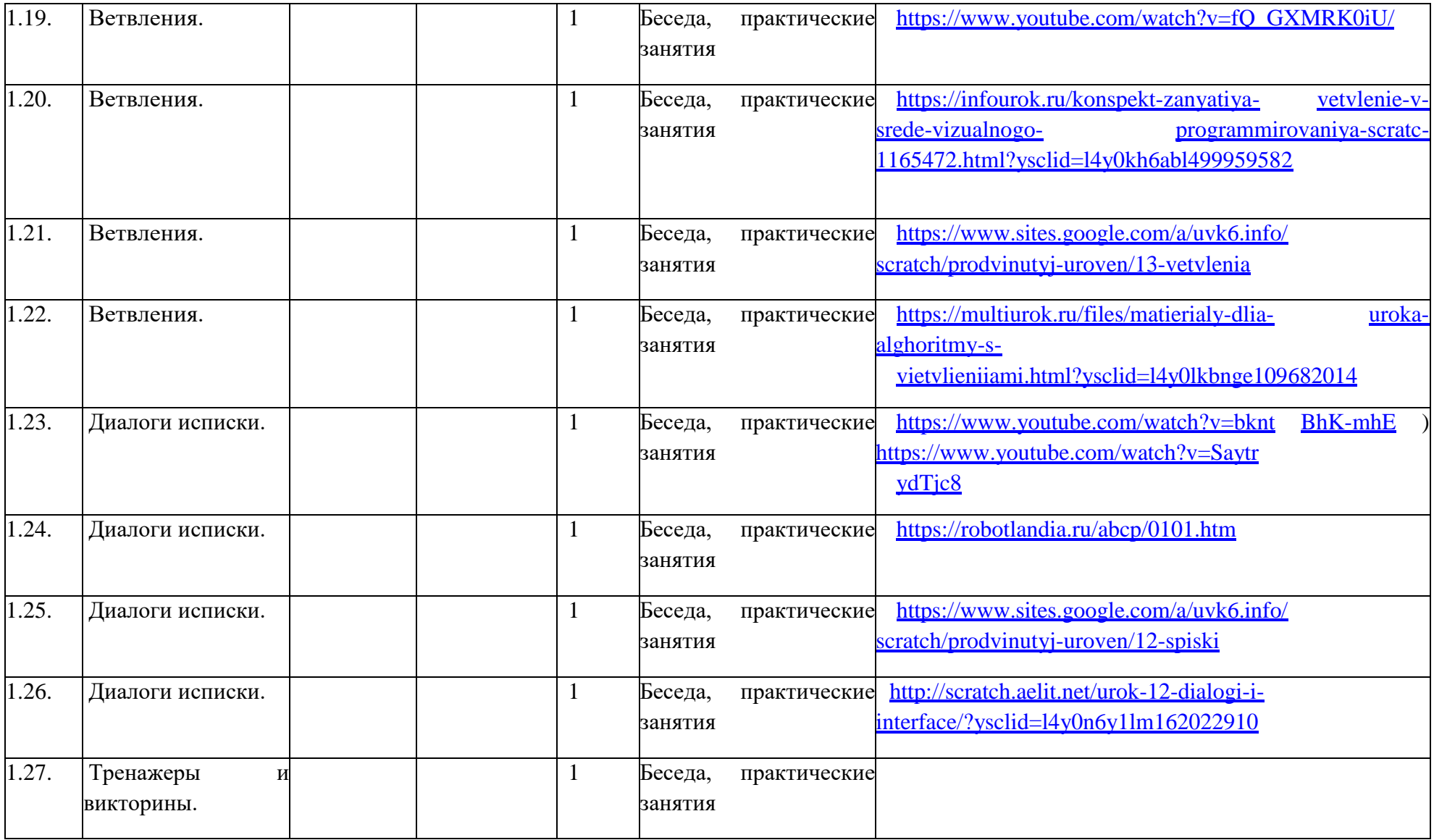

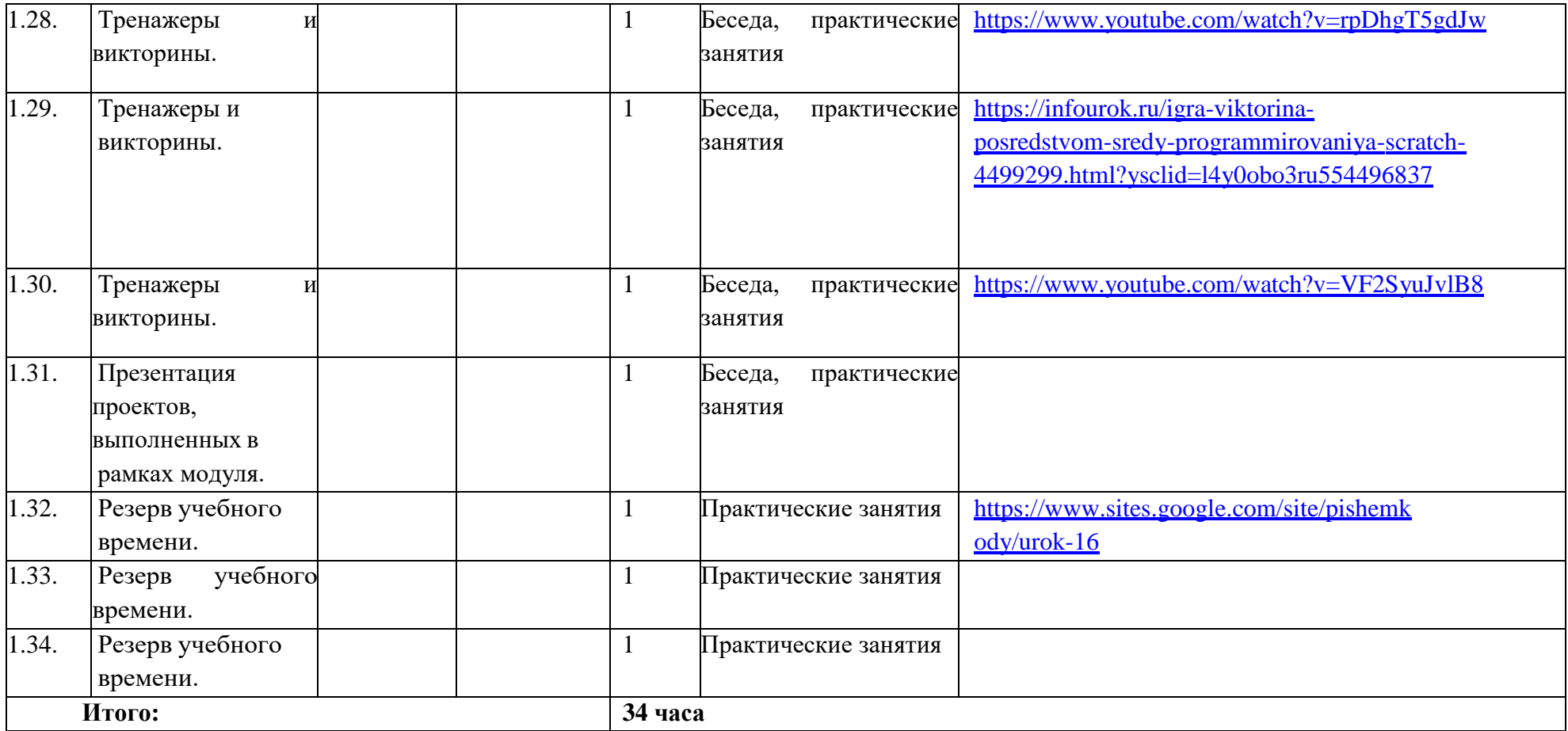

# **УЧЕБНО-МЕТОДИЧЕСКОЕ ОБЕСПЕЧЕНИЕ ОБРАЗОВАТЕЛЬНОГО ПРОЦЕССА**

Scratch 2.0: от новичка к продвинутому пользователю. Пособие для подготовки к Scratch-Олимпиаде/ А.С.Путина; подред. В.В. Тарапаты.-М.:Лаборатория знаний, 2019.-87с.: ил. - (Школа юного программиста).

## **МЕТОДИЧЕСКИЕ МАТЕРИАЛЫ ДЛЯ УЧИТЕЛЯ**

1. Scratch 2.0: от новичка к продвинутому пользователю. Пособие для подговтовкикScratch-Олимпиаде/ А.С.Путина; подред. В.В. Тарапаты.—М.: Лаборатория знаний,2019.—87с.:ил.— (Школа юного программиста).

2. Информатика.5-6 класс: Практикум по программированию в среде Scratch// Практикум по программированию в среде Scratch/Т.Е.Сорокина, А.Ю.Босова; подред.Л.Л.Босовой.— М.:БИНОМ.Лаборатория знаний,2019.—144с.

3. Творческие задания в среде Scratch: рабочая тетрадь для 5–6классов/Ю. В. Пашковская. — 3-е изд., перераб. и доп. — М.: Лаборатория знаний,2018.—192с.:ил.— (Школапрограммиста).

4. Учимся вместе со Scratch. Программирование, игры, робототехника/ В.В.Тарапата, Б.В.Прокофьев.—М.:Лаборатория знаний, 2019 .-228с. ил. (Школа юного программиста).

**ЦИФРОВЫЕ ОБРАЗОВАТЕЛЬНЫЕ РЕСУРСЫ И РЕСУРСЫ СЕТИ ИНТЕРНЕТ Лаборатория информационных технологий. Программирование игр и анимации и вScratch <http://scratch.aelit.net/>**

- 1. Код-клуб https://sites.google.com/site/pishemkody/home
- 2. Босова Информатика https:/[/www.youtube.com/channel/U](http://www.youtube.com/channel/)CTn1twdHTQQyFZbVi-4UxNg
- 3. Айтигенио—онлайн-школа https:/[/www.youtube.com/channel/U](http://www.youtube.com/channel/)CSBeL28cCqIyHFxmCTK1Ejw
- 4. ОфициальныйсайтпроектаScratchhttps://scratch.mit.edu/
- 5. Руководства[.https://scratch.mit.edu/ideas](https://scratch.mit.edu/ideas)
- 6. [bosova.ru](https://bosova.ru/metodist/authors/informatika/3/files/pkvdpsp.pdf)
- 7. [https://nsportal.ru](https://nsportal.ru/)
- 8. https://infourok.ru

# **МАТЕРИАЛЬНО-ТЕХНИЧЕСКОЕ ОБЕСПЕЧЕНИЕ ОБРАЗОВАТЕЛЬНОГО ПРОЦЕССА**

Компьютер, интерактивная доска, сканер, принтер, интернет.

## **УЧЕБНОЕ ОБОРУДОВАНИЕ**

Тесты, плакаты, интерактивная доска.

## **ОБОРУДОВАНИЕ ДЛЯ ПРОВЕДЕНИЯ ПРАКТИЧЕСКИХ РАБОТ**

Компьютер, интерактивная доска, сканер, принтер, интернет, тетрадь.

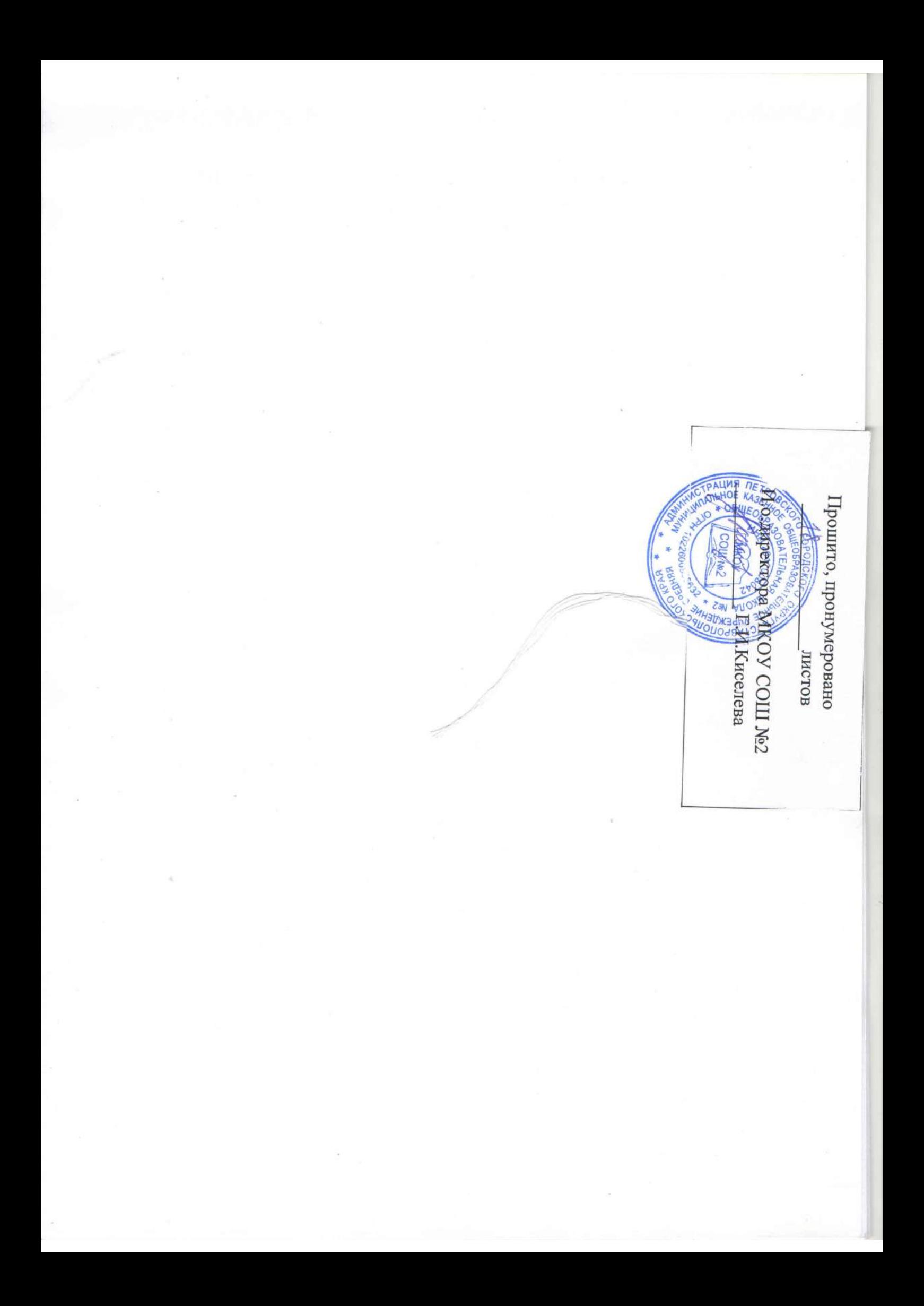